# **betano apk atualizado - 2024/07/13 Notícias de Inteligência ! (pdf)**

**Autor: symphonyinn.com Palavras-chave: betano apk atualizado**

## **betano apk atualizado**

Você está pronto para começar a sua betano apk atualizado jornada no mundo das apostas esportivas e cassino online? Se sim, a Betano te dá as boas-vindas com um bônus incrível de até R\$1.000!

### **Mas como funciona esse bônus de boas-vindas da Betano?**

É simples! Ao se cadastrar na plataforma e realizar seu primeiro depósito, você recebe um bônus de 100% do valor depositado, até o limite de R\$1.000. Ou seja, se você depositar R\$500, terá R\$1.000 para apostar!

### **E quais são os benefícios de usar o bônus de boas-vindas da Betano?**

- **Dobrar seu dinheiro:** Comece sua betano apk atualizado jornada com o dobro do valor depositado, aumentando suas chances de ganhar!
- **Apostas grátis:** Além do bônus de 100%, você também recebe R\$20 em betano apk atualizado apostas grátis para testar a plataforma!
- **Acesso a uma variedade de mercados:** A Betano oferece uma ampla gama de mercados esportivos e jogos de cassino para você explorar!
- **Experiência de apostas segura e confiável:** A Betano é uma plataforma regulamentada e segura, garantindo uma experiência tranquila para seus usuários.

**Mas atenção!** Para aproveitar ao máximo o bônus de boas-vindas da Betano, você precisa cumprir alguns requisitos:

- **Depósito mínimo:** Para ativar o bônus, você precisa realizar um depósito mínimo de R\$50.
- **Rollover:** Você precisa apostar o valor do seu depósito 5 vezes e o valor do bônus 1 vez para liberar o saque do bônus.
- **Odds mínimas:** As apostas devem ser feitas em betano apk atualizado eventos com odds de 1.65 ou mais.

### **Pronto para começar a sua betano apk atualizado aventura na Betano? Siga estes passos simples:**

- 1. **Cadastre-se:** Acesse o site da Betano e crie sua betano apk atualizado conta gratuitamente.
- 2. **Faça seu depósito:** Realize um depósito mínimo de R\$50 para ativar o bônus de boasvindas.
- 3. **Comece a apostar:** Use seu saldo total para explorar os mercados esportivos e jogos de cassino da Betano!

### **Aproveite essa oportunidade incrível para começar a ganhar na Betano!**

**Não perca tempo!** Cadastre-se agora e comece a aproveitar o bônus de boas-vindas da Betano! **Código promocional: [betspeed nao consigo sacar](/html/betspeed-nao-consigo-sacar-2024-07-13-id-12330.shtml)**

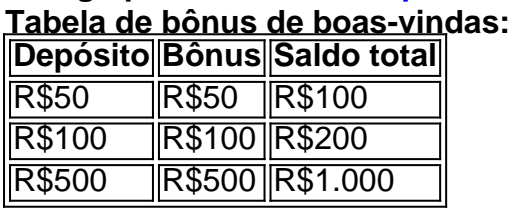

**Aproveite essa oportunidade única para começar a sua betano apk atualizado jornada na Betano!**

**A Betano te espera!**

# **Partilha de casos**

### Descoberto o Auge: Bons Dias na Betano com Boas-Vindas até R\$ 1.00abrigo dobrado! \*\*\* (em português) Ei, amigos e apostadores em betano apk atualizado busca das melhores ofertas, aqui estou para contar como me apaixonei pelas incríveis oportunidades que a Betano apresentou com seu bônus de boas-vindas!

Comecei minha jornada em betano apk atualizado busca do sucesso através das apostas esportivas, e quando vi a oferta da Betano prometendo um valor até R\$ 1.000 apenas com o meu primeiro depósito de apenas R\$50, fiquei hipnotizado pela possibilidade! E não sei dizer se foi por sorte ou estratégia inteligente deles que esse bônus quase dobrava todo meu investimento inicial. Essa experiência com a Betano deu-me um grande avanço, deixando-me pronto para apostar mais e ganhar ainda mais! Com o código VIPGOAL em betano apk atualizado mãos, eu não pude deixar passar essa chance única, então abri uma conta rapidamente. Ei todos, com certeza vocês também sentiram a mesma empolgação que eu no momento da assinatura!

Aqui estão alguns detalhes para garantir que ninguém seja deixado de fora: Depois de fazer o depósito inicial, recebi um bônus incrível adicionando R\$20 em betano apk atualizado apostas grátis. Isso não é apenas doce como uma gota d'água no meio da estiagem!

Essa jornada com a Betano foi repleta de aprendizados valiosos, principalmente sobre o valor desses bônus que podem tornar nosso investimento inicial duas vezes maior do que realmente é. Essas informações são cruciais para todos os apostadores iniciantes ou aqueles apenas chegando à plataforma!

Então, se você ainda não entrou na Betano e quiser tirar proveito desse bônus de boas-vindas, agora é a hora. Confio nesta experiça positiva para que vocês possam ter um começo tão empolgante quanto o meu! Lembrem-se: com Betano em betano apk atualizado mãos, vamos apostar e ganhar até dobro de tudo isso!

Se quiserem mais detalhes ou outras dicas sobre como maximizar essas ofertas incríveis da Betano, não hesite em betano apk atualizado entrar em betano apk atualizado contato comigo. Eu ficaria honrado em betano apk atualizado ajudar e compartilhar meu conhecimento para que vocês também possam ter uma jornada bem-sucedida nas apostas esportivas!

# **Betano #BônusBoasVindas #Dobro de Valor #ApostaEsportiva #InvestimentoEducacional**

## **Expanda pontos de conhecimento**

**O que é o bónus de boas-vindas da Betano?** O bónus de boas-vindas da Betano oferece 100% atè R\$ 1.000 para os novos clientes. A casa dobra o que foi adicionado na conta.

Há 4 dias

### **comentário do comentarista**

# Resumo e Comentário do Artigo da Betano: Oportunidade de Ganhar R\$1.000 em betano apk atualizado Bônus para Novos Usuários

Boas-vindas na comunidade online das apostas esportivas, onde a Betano abre as portas com um bônus inédito! Se você já considerou entrar neste mundo cheio de emoção e potencial ganho, esta pode ser sua betano apk atualizado oportunidade.

A Betano está oferecendo um **bônus impressionante** de até R\$1.000 para quem se cadastra e

deposita na plataforma pela primeira vez! O bônus é simplesmente extraordinário: você recebe 100% do valor que inserir, sendo que o limite máximo atinge os R\$1.00e3. Por exemplo, se um usuário depositar R\$500, ele terá um saldo total de R\$1.000 para apostar!

Além disso, há outros **benefícios** que complementam o bônus: você também recebe R\$20 em betano apk atualizado apostas grátis e ganha acesso a uma variedade de mercados esportivos e jogos de cassino. A experiência é garantida como segura, com uma plataforma regulamentada e confiável fornecida pela Betano.

No entanto, há alguns **requisitos** que devem ser observados para maximizar a vantagem do bônus: o depósito mínimo deve ser de R\$50, você precisa rollover seu depócito 5 vezes e o valor do bônus uma vez em betano apk atualizado eventos com odds de pelo menos 1.65.

Para aproveitar esta oferta, siga estes **passos simples**: cadastre-se na plataforma da Betano, faça seu depósito mínimo e comece a explorar os diversos mercados esportivos e jogos de cassino.

Em conclusão, o bônus de R\$1.000 em betano apk atualizado Bônus para novos usuários é um **chance inegável** de começar sua betano apk atualizado jornada na Betano com uma vantagem significativa! Não perca a chance e comece hoje mesmo a explorar essa oportunidade única. Avaliando este conteúdo, vou atribuir um **novo total de 8 pontos**: é uma boa publicação que desperta interesse em betano apk atualizado novos usuaturneiros e apresenta claramente os benefícios do bônus da Betano. Porém, o texto poderia se beneficiar com exemplos mais detalhados sobre como usar os fundos ou testemunhos de usuários para reforçar a confiança no servico oferecido pela plataforma.

### **Informações do documento:**

Autor: symphonyinn.com Assunto: betano apk atualizado Palavras-chave: **betano apk atualizado** Data de lançamento de: 2024-07-13 06:48

### **Referências Bibliográficas:**

- 1. [codigo promocional b2xbet](/codigo-promocional-b2xbet-2024-07-13-id-20287.pdf)
- 2. [esporte da sorte melhores jogos](/app/esporte-da-sorte-melhores-jogos-2024-07-13-id-24723.pdf)
- 3. <u>[code promo 7liwa 1xbet](/pt-br/code-promo-7liwa-1xbet-2024-07-13-id-19957.pdf)</u>
- 4. [aplicativo de futebol de aposta](https://www.dimen.com.br/aid-html/aplicativo-de-futebol-de-aposta-2024-07-13-id-3338.htm)